**Министерство образования и науки Российской Федерации федеральное государственное бюджетное образовательное учреждение высшего образования «Казанский национальный исследовательский технический университет им. А.Н. Туполева-КАИ»**

Институт (факультет) **Физико-математический факультет** Кафедра **Технической физики**

# **АННОТАЦИЯ**

**к рабочей программе**

# **«Начертательная геометрия и инженерная графика»**

Индекс по учебному плану: **Б1.Б.13**

Направление подготовки: **16.03.01 «Техническая физика»**

Квалификация: **бакалавр**

Профиль подготовки: **Физика нанотехнологий и наноразмерных структур** Вид(ы) профессиональной деятельности: **производственнотехнологическая, научно-исследовательская, организационноуправленческая** 

Разработчик: ст.преподаватель кафедры МиИГ А.В.Щербаков

### 1. ПЕЛИ И ЗАЛАЧИ ЛИСПИПЛИНЫ, ЕЕ МЕСТО В УЧЕБНОМ ПРОПЕССЕ

#### 1.1.1. Цели и задачи изучения дисциплины:

Целью изучения дисциплины «Начертательная геометрия и инженерная графика» является формирование у будущих бакалавров знаний, умений и навыков, необходимых для выполнения и чтения чертежей изделий, что является неотъемлемой частью конструирования, а также проектной проработки изделий.

Учебная дисциплина «Начертательная геометрия и инженерная графика» состоит из трёх основных разделов: основ начертательной геометрии, основ инженерной графики и основ компьютерной графики.

Изучение первого раздела курса имеет целью освоение теоретических основ построения изображений чертежа (развитие пространственного воображения, освоение графических приёмов построения изображений пространственных тел на плоскости, а также графических приёмов решения пространственных задач на плоскости).

Изучение второго раздела ставит целью овладение основами разработки конструкторской документации различного назначения с соблюдением требований стандартов ЕСКД.

Изучение третьего раздела ставит целью знакомство студентов с путями автоматизации инженерной деятельности, переработки геометрической информации, выработке навыков выполнения чертежей на ПЭВМ.

Основными задачами дисциплины являются: ознакомление студентов с правилами, методами и приёмами:

- проецирования фигур на плоскости проекций, решения позиционных и метрических задач на плоскости проекций, построения линии пересечения плоских и пространственных фигур;

- разработки конструкторской документации (разработка эскизов и рабочих чертежей деталей машин, получения сборочного чертежа и спецификации к нему);

- работы на ПК с графическими пакетами, способствующими автоматизации разработки конструкторской документации;

- развитию пространственного мышления и аналитических способностей.

#### 1.1.2. Место дисциплины в учебном процессе:

- рабочая программа по дисциплине «Начертательная геометрия и инженерная графика» разработана для студентов, обучающихся по направлениям подготовки физикоматематического факультета (ФМФ);

- содержание раздела «Начертательная геометрия» способствует развитию как пространственного, так и аналитического мышления. «Способы начертательной геометрии, позволяющие решать математические задачи в их графической интерпретации, находят широкое применение в физике, химии, механике, кристаллографии и многих других науках....Естественные науки достигают ещё большего расцвета в тех случаях, когда изучаемые свойства сопровождаются доступными для человеческого восприятия наглядными геометрическими моделями» [2.1]. Программа предназначена для получения багажа знаний, необходимых для формирования ряда общекультурных и профессиональных компетенций;

- дисциплина «Начертательная геометрия и инженерная графика» включена в дисциплины базовой части блока Б1. Лля успешного освоения лисциплины необходимы знания по дисциплинам: «Геометрия» в объёме школьной программы.

#### 1.1.3. Междисциплинарное согласование.

Дисциплина «Начертательная геометрия и инженерная графика» включена в базовую часть блока Б1. Изучение данной дисциплины способствует развитию пространственного мышления, логических и аналитических способностей.

# 1.2. Квалификационные требования к содержанию и уровню освоения дисциплины

1.2.1. Перечень компетенций, которые должны быть реализованы в ходе освоения дисциплины: ОПК-5, ОПК-6, ПК-10.

# РАЗДЕЛ 2. СОДЕРЖАНИЕ УЧЕБНОЙ ДИСЦИПЛИНЫ И ТЕХНОЛОГИЯ ЕЁ ОСВОЕНИЯ

Распределение фонда времени по семестрам и видам занятий (для очной формы обучения)

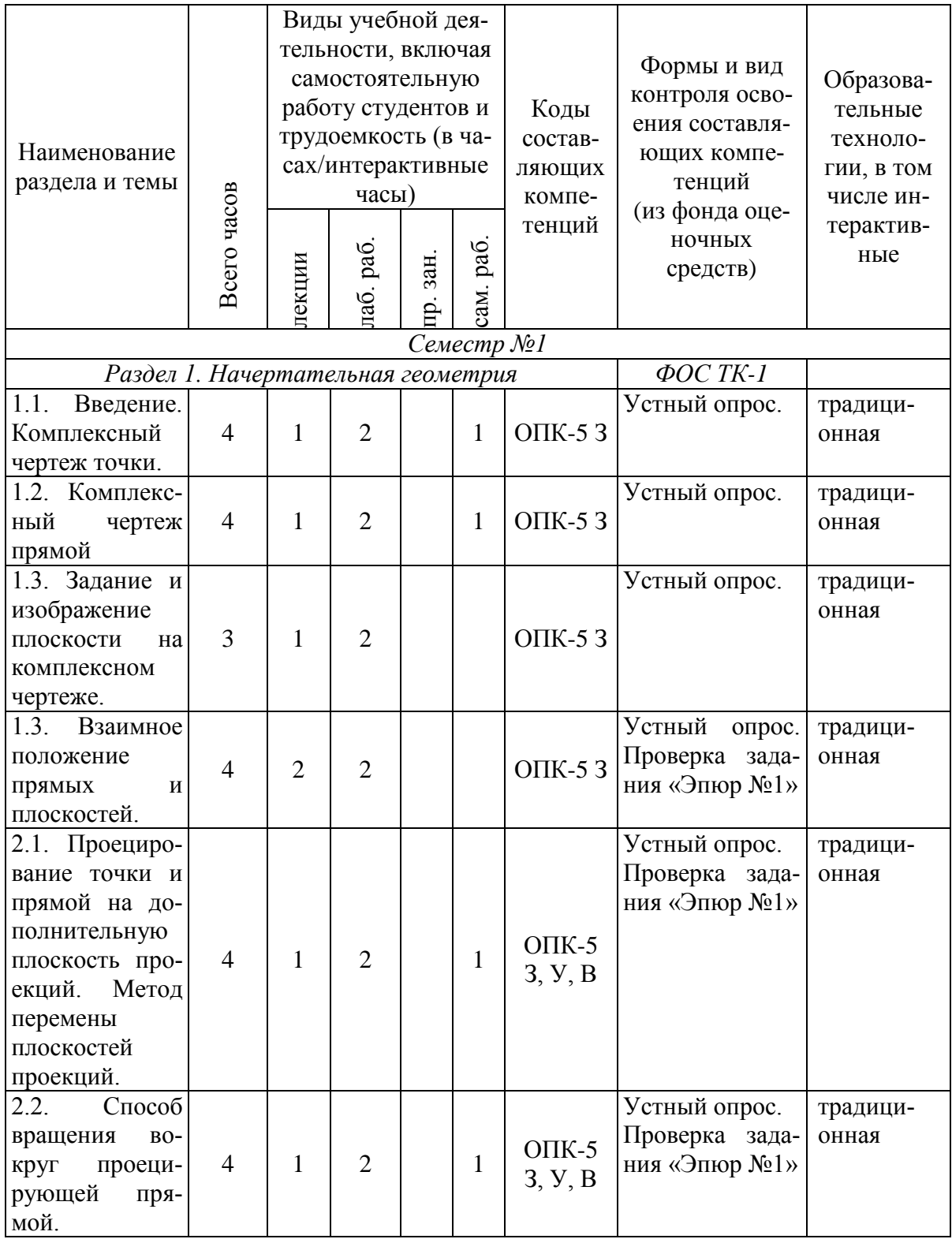

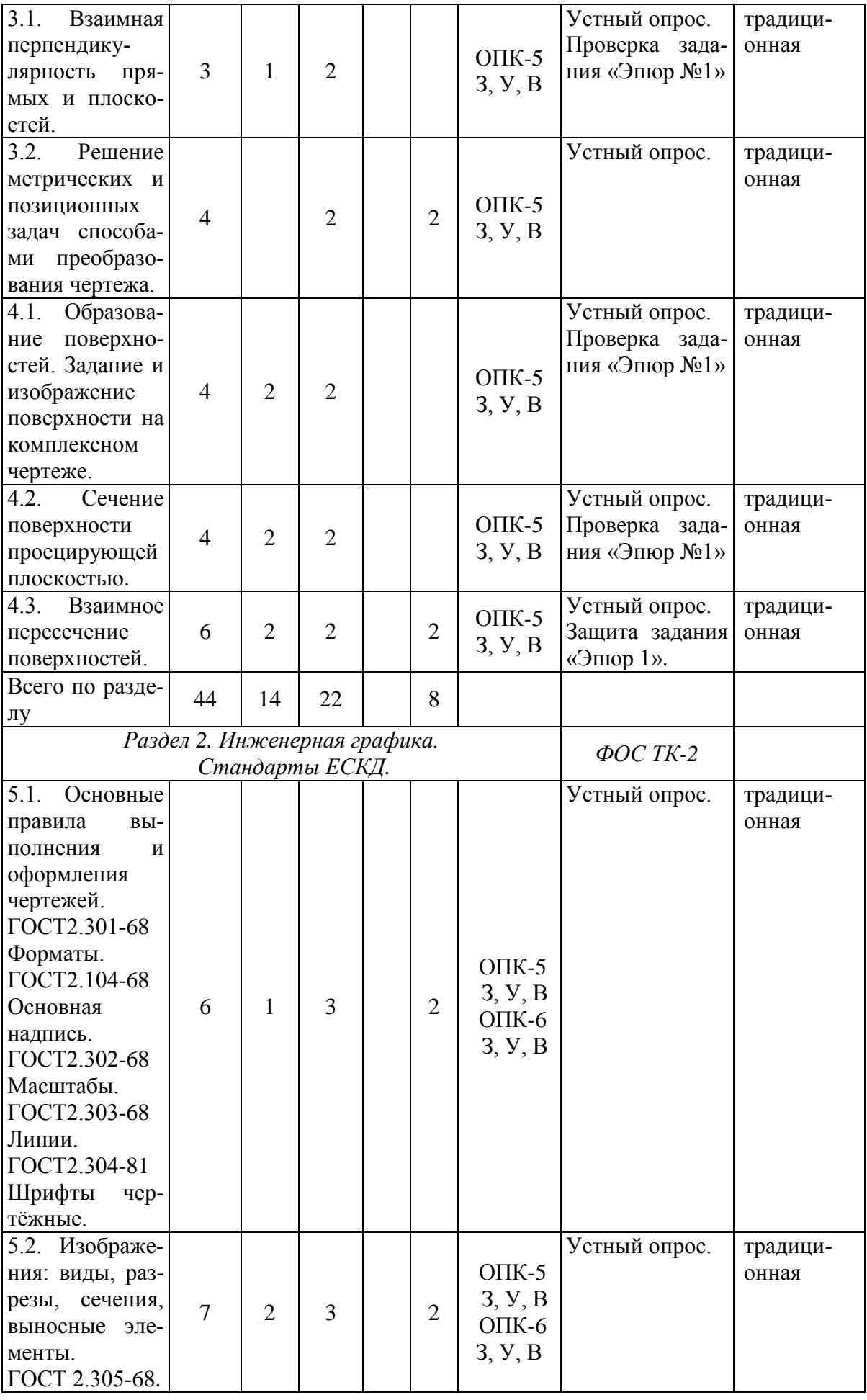

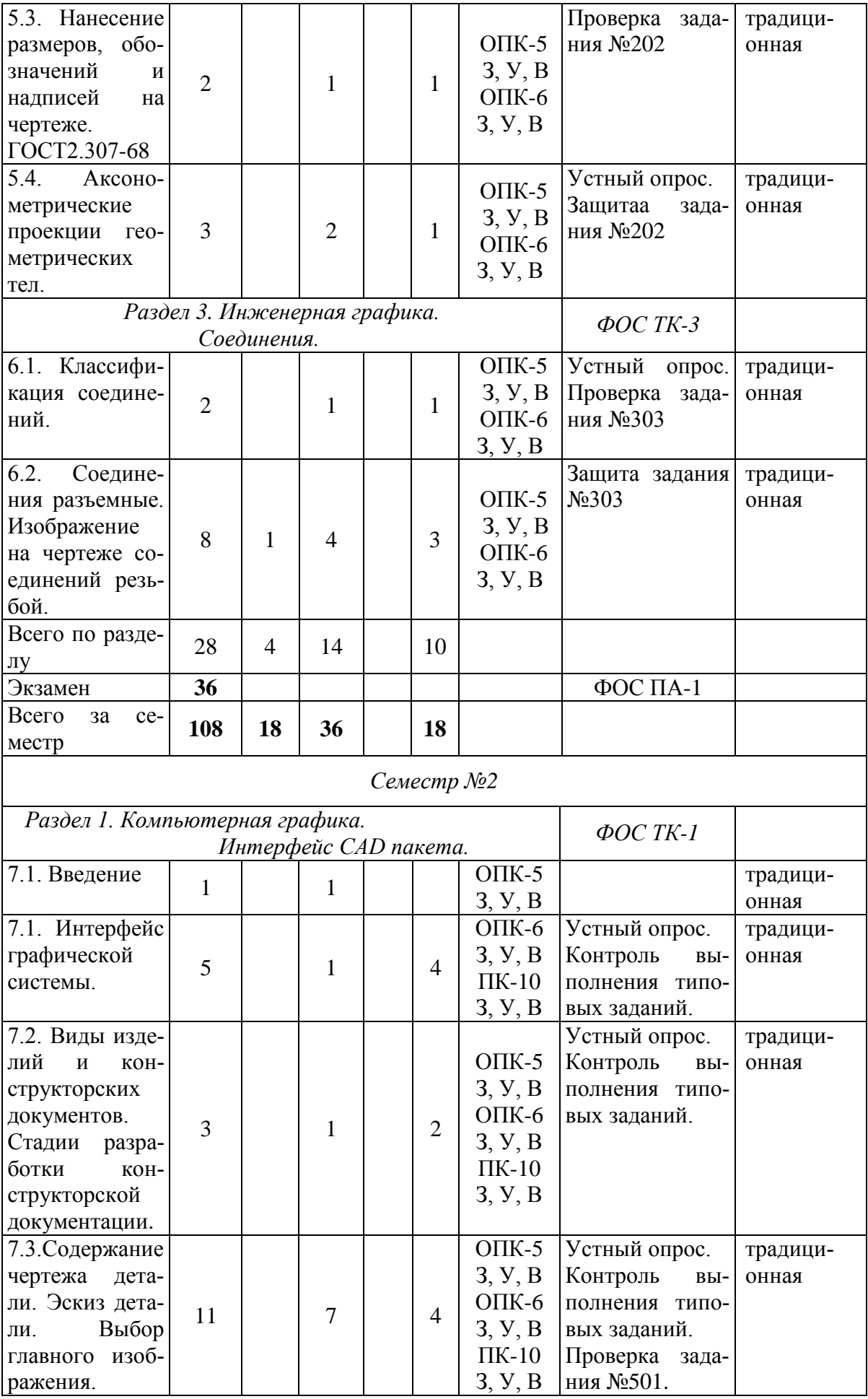

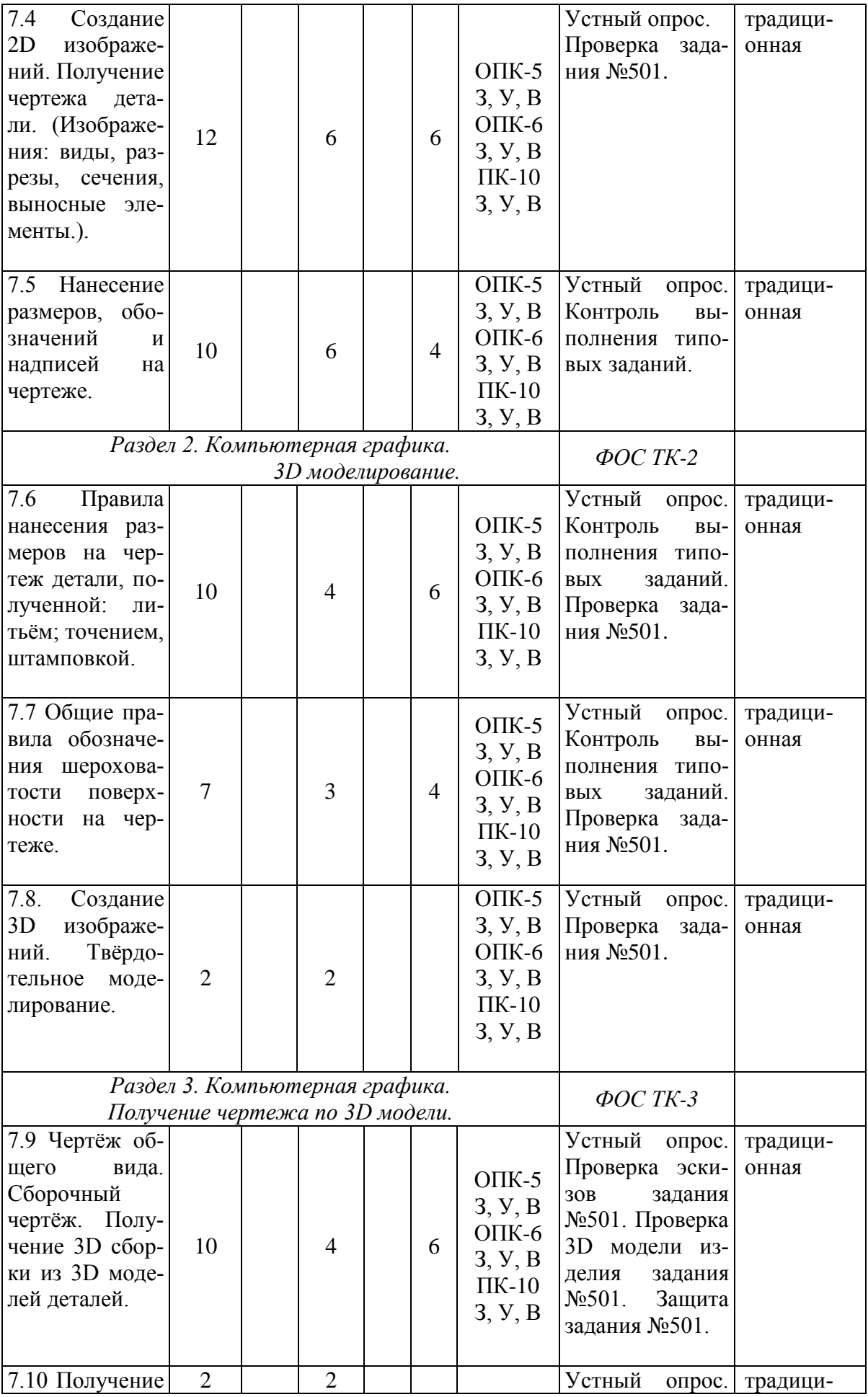

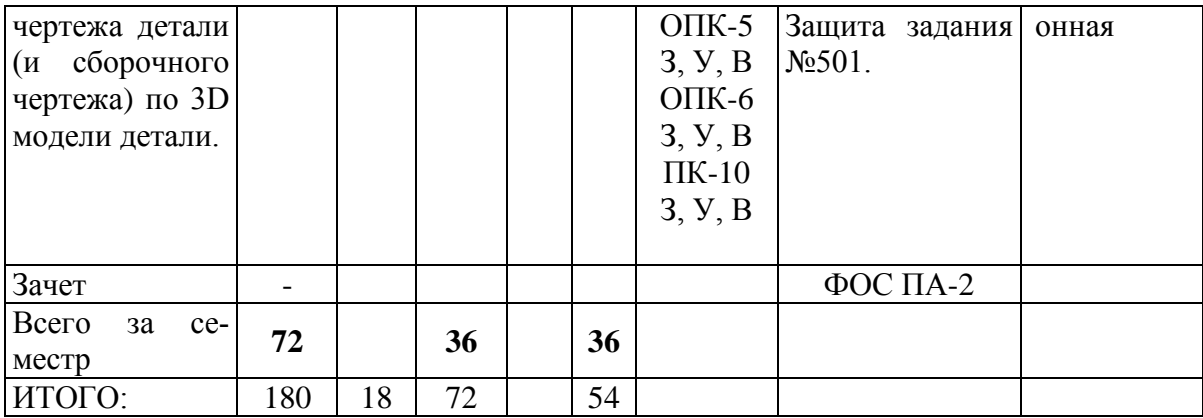

Оценка уровня освоения заданных компетенций проводится на основе Фонда Оценочных Средств промежуточной аттестации: ФОСПА.

## **РАЗДЕЛ 3. ОБЕСПЕЧЕНИЕ УЧЕБНОЙ ДИСЦИПЛИНЫ**

#### **3.1. Учебно-методическое и информационное обеспечение дисциплины.**

#### **3.1.1. Основная литература.**

1.1Дергач, В.В. Начертательная геометрия. [Электронный ресурс] : Учебники / В.В. Дергач, И.Г. Борисенко, А.К. Толстихин. — Электрон. издан. — Красноярск : СФУ, 2014. — 260 с. — Режим доступа:<http://e.lanbook.com/book/64574>

1.2 Королѐв Ю. И., Устюжанина С. Ю. Инженерная графика: Учебник для вузов. 2 е изд. Стандарт третьего поколения. — Санкт-Петербург: Питер 2015 г.— 496 с. — Электрон. издан. — Режим доступа:

[http://ibooks.ru/reading.php?productid=344133&search\\_string](http://ibooks.ru/reading.php?productid=344133&search_string)

## **3.1.2. Дополнительная литература.**

2.1.Гордон В.О. Курс начертательной геометрии : учеб. пособие для студ. втузов /- 28-е изд., стер. .- М.: Высш. школа, 2009, 2008, - 272 с.

2.2. Фролов, С.А. Начертательная геометрия : учебник для вузов/ С.А. Фролов. -3-е изд., перераб. и доп. -М.: ИНФРА-М, 2008. -286 с., 2007. -286 с. . – М.: «Машиностроение», 1983.

2.3. Фролов, С.А. Начертательная геометрия: сборник задач. Учеб. пособие для студентов машиностр. и приборостр. специальностей вузов – 3-е изд., испр. – М.: ИНФРА-М, 2011. - 172 с., ил. Фролов, С.А. Сборник задач по начертательной геометрии. – М.: «Машиностроение», 1980, 142 с., ил.

2.4. Левицкий, В.С. Машиностроительное черчение и автоматизация выполнения чертежей: Учеб. для втузов/ В.С. Левицкий. – М.: Высшая школа, -9-е изд. испр. 2009. 436 с.;

2.5. Локтев, О.В., Числов, П.А. Задачник по начертательной геометрии. - М.: Высш. шк., 2002; 1984, 104 с., ил.;

2.6. Чекмарёв А.А., Инженерная графика. Машиностроительное черчение: учебник для студ. вузов / А.А. Чекмарев.- М.: ИНФРА-М, (Высшее образование - Бакалавриат ) 2014.- 396.-.; 2005. - 365 с., ил.

2.7. Чекмарёв А.А., Инженерная графика. Машиностроительное черчение: учебник для студ. вузов / А.А. Чекмарев.- М.: ИНФРА-М, 2014.- 396 c. на электронную версию: Чекмарев А.А. Инженерная графика. Машиностроительное черчение [Электронный ресурс]: Учебник. — М.: ИНФРА-М, 2017. — 396 с. — (Высшее образование: Бакалавриат). — Режим доступа:<http://znanium.com/bookread2.php?book=438493>

2.8. Фазлулин Э.М. Инженерная графика: учебник для студ. учреждений высш. проф. образования / Э.М. Фазлулин, В.А. Холдинов. 4-е изд., перераб. – М.: Издательский центр «Академия», 2011. – 432 с. – (Сер. Бакалавриат). (10 экз.)

2.9. Азбука КОМПАС<http://sd.ascon.ru/ftp/Public/Distr/KOMPAS->3D V13.

2.10. Анурьев, В.И. Справочник конструктора - машиностроителя. – М.: «Машиностроение», 2004.

2.11. Чекмарёв А.А., Осипов В.К. Справочник по машиностроительному черчению: Справоч. пособие для студ. высш. и средн. специальных учебн. заведений. – 6-е изд., перераб. М.: Высш. шк.; Изд. центр «Академия», 2005.-493; . –2-е изд., 2003.-493 с., ил; 2001.-493 с., ил. (98 экз.)

2.12. Борисенко И. Г. Инженерная графика. Геометрическое и проекционное черчение. — Красноярск: Сибирский Федеральный Университет 2014 г.— 200 с. — Электронное издание. — ISBN 978-5-7638-3010-1. Режим доступа:

[http://ibooks.ru/reading.php?productid=343007&search\\_string](http://ibooks.ru/reading.php?productid=343007&search_string)

#### **3.2. Программное обеспечение и Интернет ресурсы.**

- 1. CAD системы проектирования «КОМПАС-3D», «ADEM»;
- 2. Интернет библиотека электронных книг Elibrus [http://elibrus.1gb.ru/psi.shtml;](http://elibrus.1gb.ru/psi.shtml)
- 3. Электронная библиотека учебников.[–http://studentam.net/content/category/1/2/5/;](http://studentam.net/content/category/1/2/5/)
- 4. Black Board Learn [https://bb.kai.ru: 8443.](https://bb.kai.ru:%208443)
- 5. Электронная библиотека КНИТУ-КАИ (полнотексты изданий университета)/Правообладатель: КНИТУ-КАИ. – Режим доступа: [http://e](http://e-library.kai.ru/dsweb/HomePage)[library.kai.ru/dsweb/HomePage](http://e-library.kai.ru/dsweb/HomePage)
- 6. Щербаков А.В. «Начертательная геометрия и инженерная графика» [Электронный ресурс]: курс дистанц. обучения по направлению 16.03.01 «Техническая физика» КНИТУ-КАИ, Казань, 2015.- Доступ по логину и паролю. URL: [https://bb.kai.ru:8443/webapps/blackboard/execute/staffinfo/manageStaffInfo?course\\_](https://bb.kai.ru:8443/webapps/blackboard/execute/staffinfo/manageStaffInfo?course_id=_13196_1&mode=view&mode=cpview)

[id=\\_13196\\_1&mode=view&mode=cpview](https://bb.kai.ru:8443/webapps/blackboard/execute/staffinfo/manageStaffInfo?course_id=_13196_1&mode=view&mode=cpview)

### **3.3. Кадровое обеспечение.**

К ведению дисциплины допускаются научно-педагогические кадры, имеющие:

базовое техническое образование, соответствующее профилю преподаваемой дисциплины; учѐную степень и/или учѐное звание

преподаватель должен иметь профессионально-предметную квалификацию в области конструкторской деятельности

имеющие: стаж научно-педагогической работы (не менее 8 лет); практический опыт работы по данному направлению на должностях руководителей или ведущих специалистов более 10 последних лет; имеющие сертификат о повышении квалификации по профилю соответствующему преподаваемой дисциплине; проходящие плановые курсы повышения квалификации не реже, чем раз в 3 года.

# **Лист регистрации изменений и дополнений**

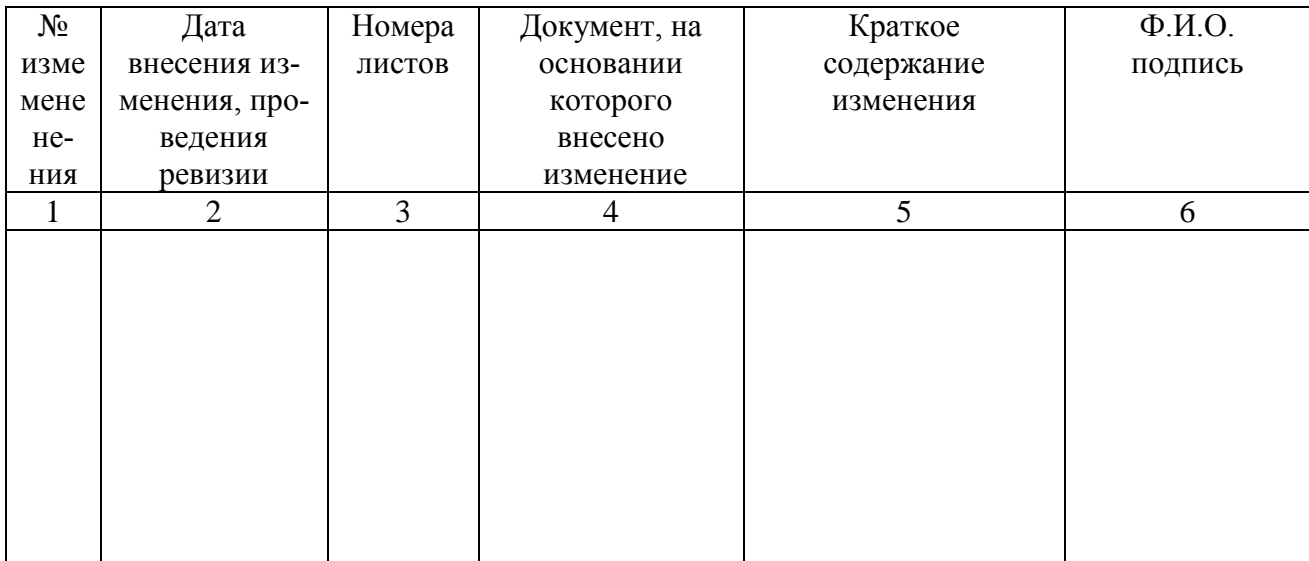